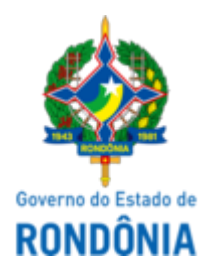

Diário Oficial do Estado de Rondônia nº 80 Disponibilização: 02/05/2024 Publicação: 02/05/2024

## GOVERNO DO ESTADO DE RONDÔNIA Casa Civil - CASA CIVIL DECRETO N° 29.078, DE 30 DE ABRIL DE 2024. Altera dispositivo do Decreto n° 27.331, de 12 de julho de 2022.

O GOVERNADOR DO ESTADO DE RONDÔNIA, no uso das atribuições que lhe confere o inciso V do artigo 65 da Constituição do Estado,

## $D E C R E T A$ :

Art. 1° A alínea "a" do inciso IV do art. 2° do Decreto n° 27.331, de 12 de julho de 2022, que "Reconduz e/ou nomeia membros para compor o Conselho Estadual dos Direitos da Mulher - CEDM, para o biênio 2022/2024, e revoga o Decreto n° 25.006, de 5 de maio de 2020.", passa a vigorar com a seguinte alteração:

"Art. 2° .......................................................................................................................

IV - .............................................................................................................................

a) Marileth Soares Deniz, titular; e

....................................................................................................................................." (NR)

Art. 2**°** Este Decreto entra em vigor na data de sua publicação, com os efeitos retroativos a contar de 20 de fevereiro de 2024.

Palácio do Governo do Estado de Rondônia, em 30 de abril de 2024, 136° da República.

## **MARCOS JOSÉ ROCHA DOS SANTOS**

Governador

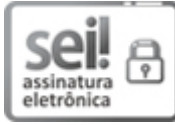

Documento assinado eletronicamente por **Marcos José Rocha dos Santos**, **Governador**, em 02/05/2024, às 10:56, conforme horário oficial de Brasília, com fundamento no artigo 18 caput e seus §§ 1º e 2º, do [Decreto](http://www.diof.ro.gov.br/data/uploads/2017/04/Doe-05_04_2017.pdf) nº 21.794, de 5 Abril de 2017.

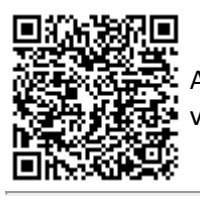

A autenticidade deste documento pode ser conferida no site [portal](http://sei.sistemas.ro.gov.br/sei/controlador_externo.php?acao=documento_conferir&id_orgao_acesso_externo=0) do SEI, informando o código verificador **0048105337** e o código CRC **BFF3178D**.

Referência: Caso responda esta Decreto, indicar expressamente o Processo nº 0026.002550/2024-51 SEI nº 0048105337